# Open Database Connectivity (ODBC)

- We'd like more power to manipulate DBs – looping, updating
- Programs can benefit from using DBs – statistical analysis: use info from DB rather reading text file or hard coding in header

## What is ODBC?

- API that database vendors can implement for their system via ODBC driver
- Your program makes requests via the API
- Driver talks to the DBMS using SQL
- Available drivers: – SQL Server, Access, FoxPro, Excel, dBase, Paradox, text files

## MFC's Database Classes

- MFC provides interface on top of the ODBC API, for use in C++
- CDatabase
- CRecordset

## How to connect to a datasource...

- Use ODBC data source administrator in the Control Panel to register your datasource
- Create classes derived from the Crecordset type for each table in your database
- Instantiate a Cdatabase object and use it to connect to your datasource
- Initialize your Crecordsets with the connected database

## CDatabase

- Member functions:
	- Open("Name of data source")
	- Close
	- IsOpen
	- BeginTrans, CommitTrans, Rollback
	- ExecuteSQL("SQL statement")
- Examples...

## CRecordset

- High level view…
	- Hardcode the table name to connect
	- Object exposes one record of the table at time
	- Member variable for each column in table
	- These members exchange data with the associated column in the current record

#### CRecordset

- Member Vars:
	- One for each column
	- m\_strFilter, a string holding WHERE clause
- Member Functions
	- Crecordset(&Cdatabase)
	- Open, Close
	- IsOpen, IsBof, IsEof
	- AddNew, Delete, Update, Edit
	- MoveFirst, MoveLast, MoveNext, MovePrev
	- IsFieldNull, IsFieldDirty, Requery

# Example: Connect with Student Registration DB

- Instructor (InstructorID, Name, RoomNo)
- Student (StudentID, Name, GradYear)
- Course (CourseID, CourseTitle, Hours)
- Section (CourseID,SectionNo, InstructorID, RoomNo, Schedule, Capacity)

#### **Student Crecordset**

}

Г

class Students1 : public CRecordset { publ i c: St ude nt s 1( CDa t a ba s e \* pDa t a ba s e = NULL) ; DECLARE\_DYNAMI C( St ude nt s 1) *i* | Fi el d/ Param Data<br>| // {{AFX\_FI ELD( Student s 1, CRecordset )<br>| ong m\_St udent ID;<br>CSt r ing m\_Name;<br>| int | m\_GradYear;<br>| i | / } } }<br>| AFX\_FI ELD

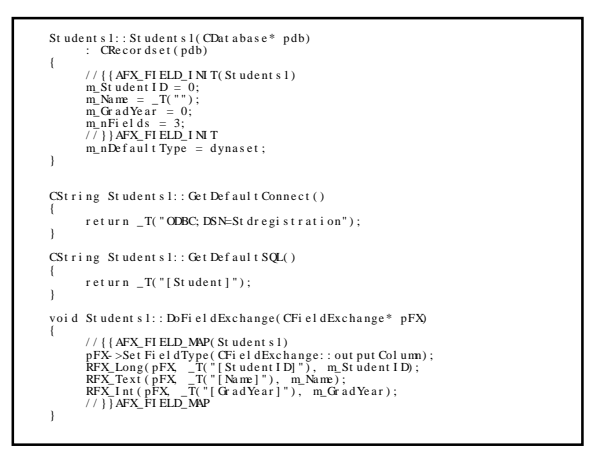

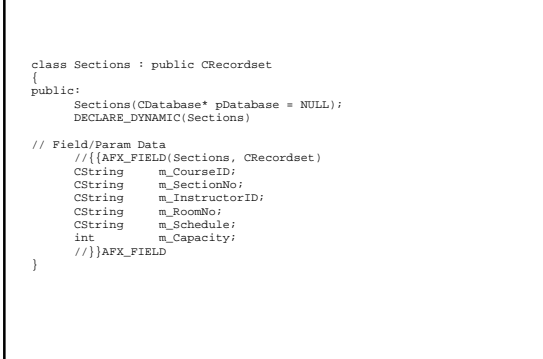

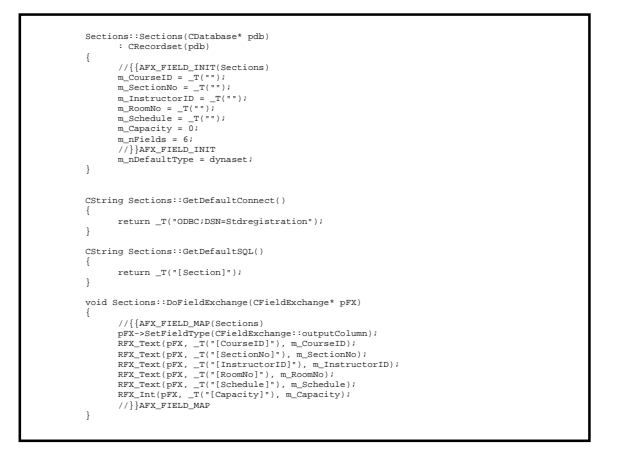

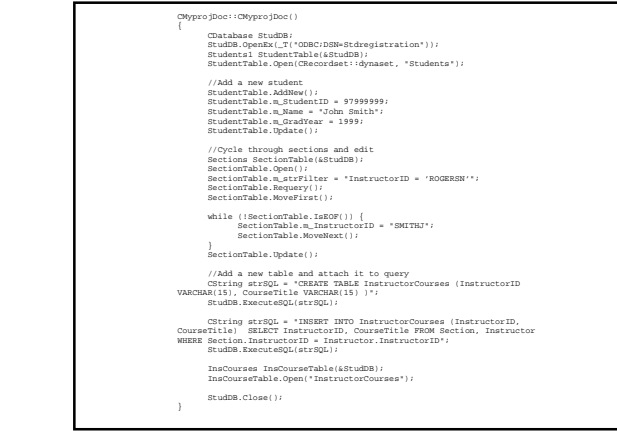